## Araç Tanımları

Araç Tanımları bölümünde, nakliye için kullanılan araçlar tanımlanır.

Araç Tanımları ekranında yer alan alanlar ve içerdiği bilgileri şunlardır:

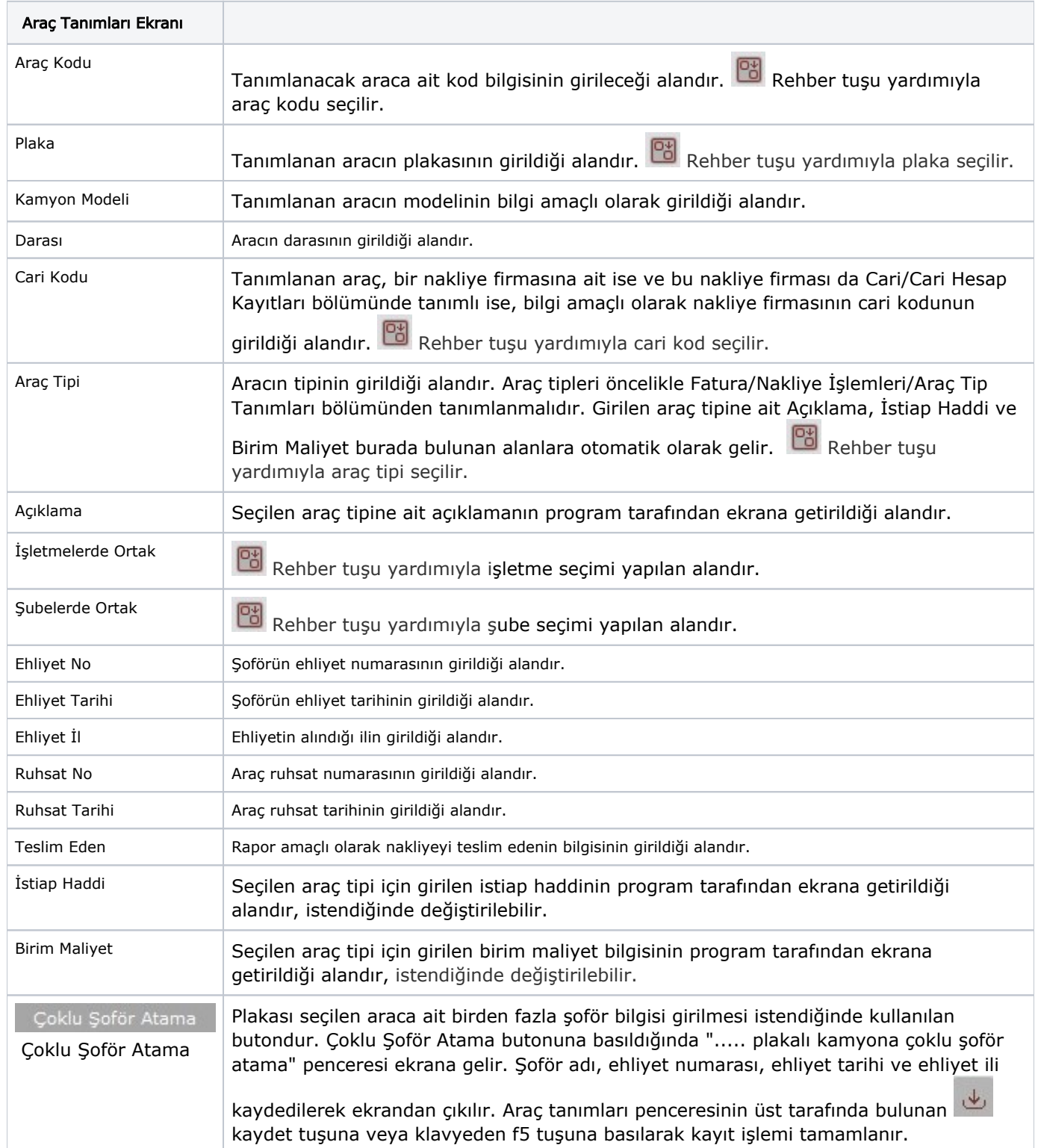